## **Symmetry Drawing**

Finish the picture by creating a mirror image on the right side.

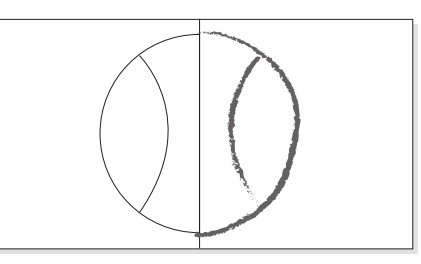

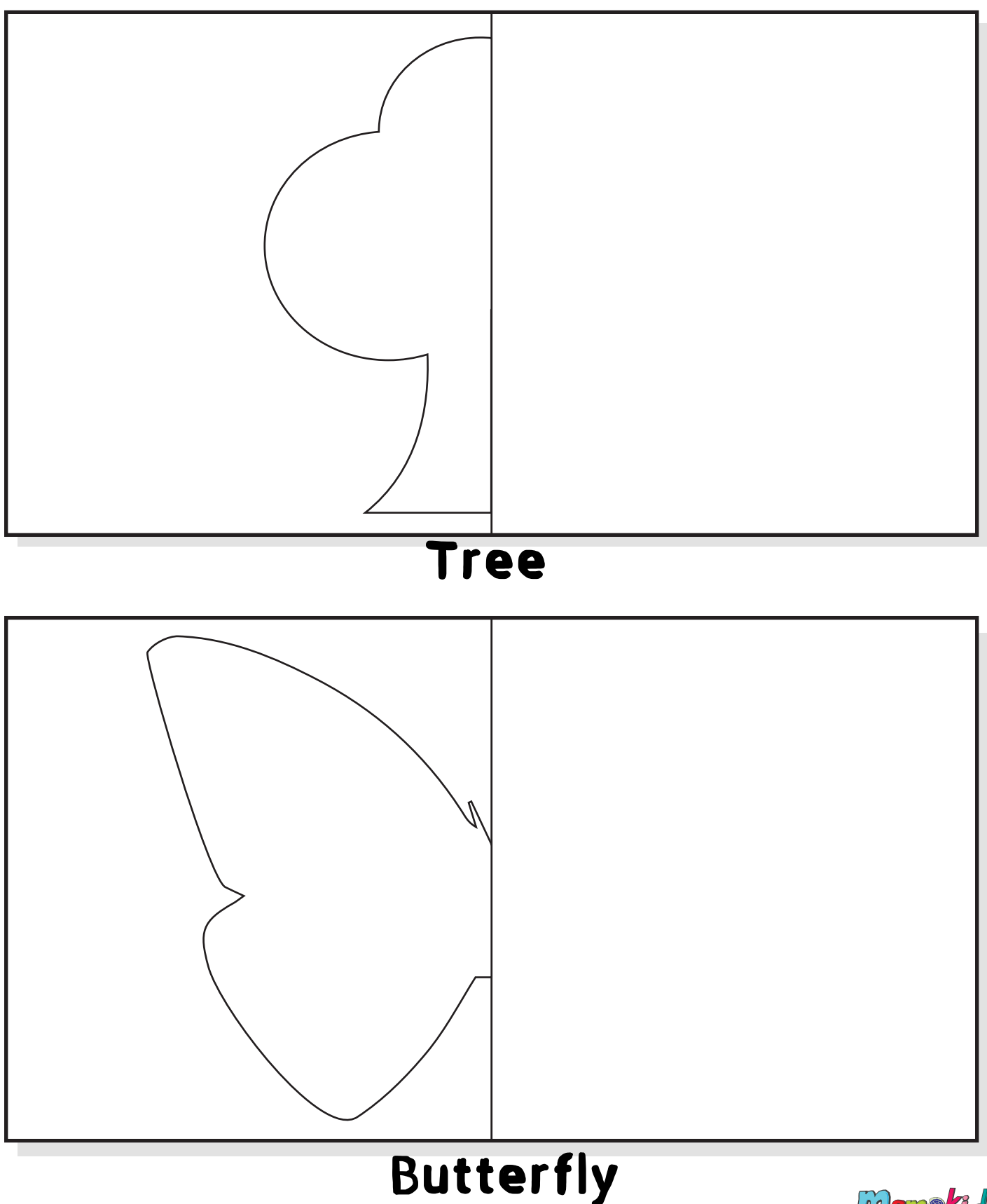

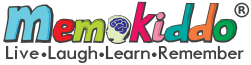